## Package 'philr'

October 14, 2021

<span id="page-0-0"></span>Type Package

Title Phylogenetic partitioning based ILR transform for metagenomics data

Version 1.18.0

Date 2017-04-07

Author Justin Silverman

Maintainer Justin Silverman <jsilve24@gmail.com>

Description PhILR is short for Phylogenetic Isometric Log-Ratio Transform. This package provides functions for the analysis of compositional data (e.g., data representing proportions of different variables/parts). Specifically this package allows analysis of compositional data where the parts can be related through a phylogenetic tree (as is common in microbiota survey data) and makes available the Isometric Log Ratio transform built from the phylogenetic tree and utilizing a weighted reference measure.

## License GPL-3

LazyData TRUE

RoxygenNote 6.1.1

Imports ape, phangorn, tidyr, ggplot2, ggtree

## Depends

Suggests testthat, knitr, rmarkdown, BiocStyle, phyloseq, glmnet, dplyr

VignetteBuilder knitr

biocViews ImmunoOncology, Sequencing, Microbiome, Metagenomics, Software

URL <https://github.com/jsilve24/philr>

BugReports <https://github.com/jsilve24/philr/issues>

git\_url https://git.bioconductor.org/packages/philr

git\_branch RELEASE\_3\_13

git\_last\_commit 5dd64f6

git last commit date 2021-05-19

Date/Publication 2021-10-14

## <span id="page-1-0"></span>R topics documented:

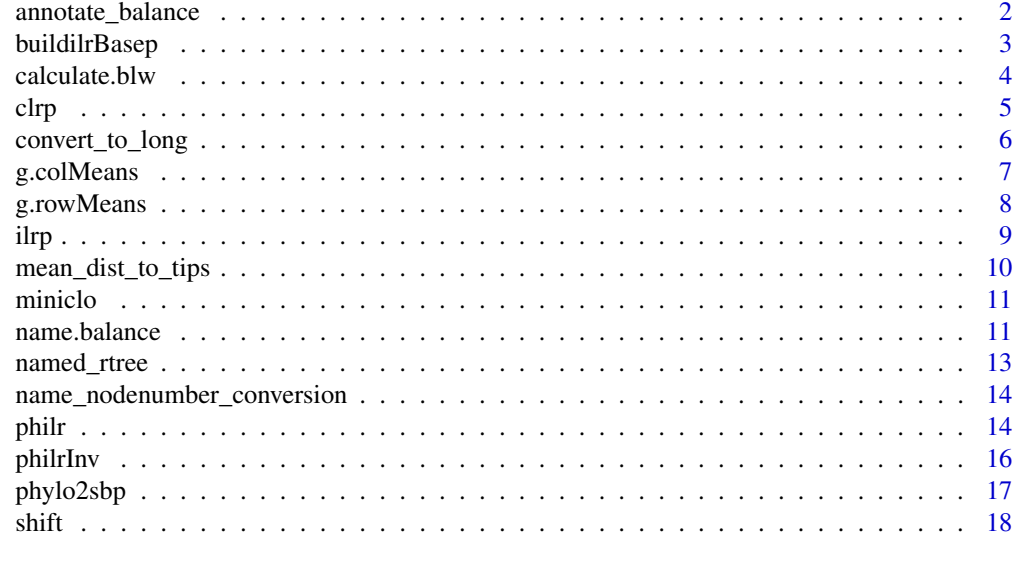

#### $\bf 1$ ndex  $\bf 20$  $\bf 20$

annotate\_balance *annotate\_balance*

## Description

annotate a balance oriented with respect to the PhILR transform. That is, you can specify labels for the numerator (up) and denominator (down).

## Usage

```
\text{annotate\_balance(tr, coord, p = NULL, labels = c(" + ", " - ");offset = 0, offset.text = 0.03, bar = TRUE, barsize = 0.01,
 barfill = "darkgrey", geom = "text", ...}
```
## Arguments

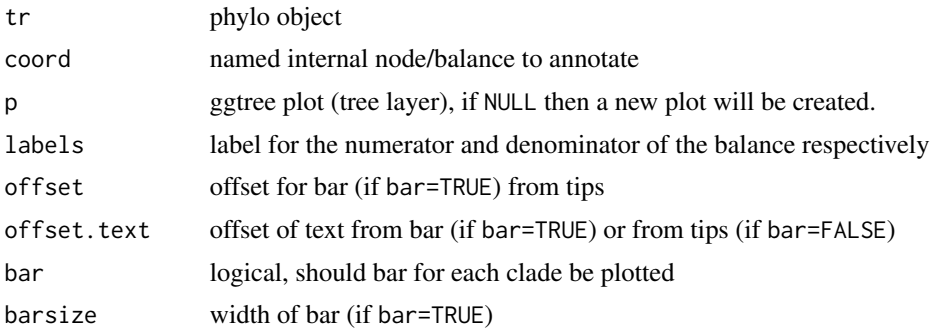

## <span id="page-2-0"></span>buildilrBasep 3

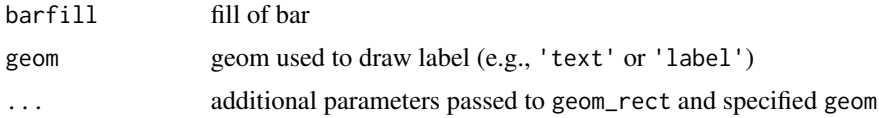

## Value

ggplot object

#### Author(s)

Justin Silverman

## References

Guangchuang Yu, David Smith, Huachen Zhu, Yi Guan, Tommy Tsan-Yuk Lam. *ggtree: an R package for visualization and annotation of phylogenetic trees with their covariates and other associated data.* Methods in Ecology and Evolution 2016, doi:10.1111/2041-210X.12628

## Examples

```
tr <- named_rtree(10)
annotate_balance(tr, 'n4', size=7)
annotate_balance(tr, 'n4', size=7, barsize=0.04, barfill='darkgreen', offset.text=0.05, color='red')
annotate_balance(tr, 'n4', bar=FALSE, size=7)
annotate_balance(tr, 'n4', bar=TRUE, size=7, labels=c('Num', 'Denom'), offset.text=.3)
annotate_balance(tr, 'n4', bar=TRUE, geom='label', size=8, offset.text=0.1)
```
<span id="page-2-1"></span>buildilrBasep *Weighted ILR Contrast Matrix*

## Description

Weighted ILR Contrast Matrix

## Usage

```
buildilrBasep(W, p)
```
#### Arguments

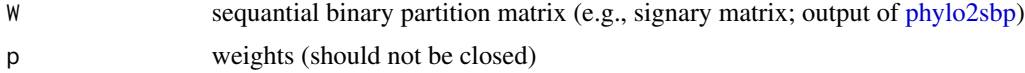

## Value

matrix

#### <span id="page-3-0"></span>Author(s)

Justin Silverman (adapted from compositions::gsi.buildilrBase)

#### References

J. J. Egozcue, V. Pawlowsky-Glahn (2016) *Changing the Reference Measure in the Simplex and its Weighting Effects*. Austrian Journal of Statistics 45(4):25-44

#### Examples

```
p \leftarrow seq(.1, 1, by=.2)tr <- named_rtree(5)
sbp <- phylo2sbp(tr)
buildilrBasep(sbp, p)
```
<span id="page-3-1"></span>calculate.blw *Calculate Branch Length Weightings for ILR Coordinates*

#### Description

Calculates the weightings for ILR coordinates based on branch lenghts of a phylogenetic tree via a few different methods (see details).

#### Usage

calculate.blw(tree, method = "sum.children")

#### **Arguments**

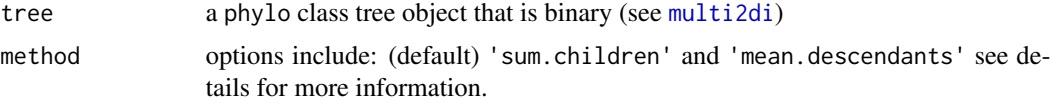

#### Details

ILR balances built from a binary partition of a phylogenetic tree can be imbued with branch length information. This function is helpful in calculating those weightings.

There are a number of methods for calculating these weightings, the default 'sum.children' calculates the weighting for a given balance as the sum of its two direct children's branch length. An alternative that has been as yet less studied is 'mean.descendants' to calculate the weighting for a given balance as the sum of its two direct children's branch lengths PLUS for each child the average distance from it to its descendant tips.

*Note:* That some trees contain tips with branch lengths of zero length. This can result in that tip being unreasonably downweighted, as such this function automatically adds a small pseudocount to those tips with zero length (equal to the smallest non-zero) branch length on the tree.

<span id="page-4-0"></span>clrp 5

## Value

vector of weightings for ILR coordinates produced via specified method.

#### Author(s)

Justin Silverman

## See Also

[philr](#page-13-1)

## Examples

```
tr <- named_rtree(50)
calculate.blw(tr, method='sum.children')[1:10]
calculate.blw(tr, method='mean.descendants')[1:10]
```
#### <span id="page-4-1"></span>clrp *Weighted CLR Transform*

## Description

Weighted CLR Transform

## Usage

clrp(y, p)

clrpInv(y.star)

## Arguments

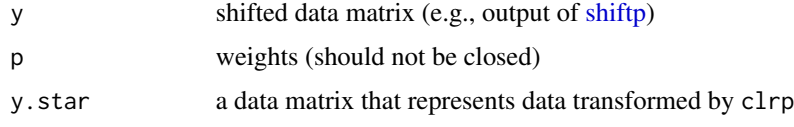

## Details

Note that this function will close the dataset y to 1.

Inverting clrp transform should be followed by shiftpInv to return to unshifted original compositoin (see examples).

## Value

matrix

#### <span id="page-5-0"></span>Author(s)

Justin Silverman

## References

J. J. Egozcue, V. Pawlowsky-Glahn (2016) *Changing the Reference Measure in the Simplex and its Weighting Effects*. Austrian Journal of Statistics 45(4):25-44

#### Examples

```
p \leftarrow seq(.1, 1, by=.2)c <- t(rmultinom(10,100,c(.1,.6,.2,.3,.2))) + 0.65 # add a small pseudocount
x \leftarrow \text{miniclo}(c)y \leftarrow shiftp(x, p)y.star <- clrp(y, p)
y.star
# Untransform data (note use of shiftp and miniclo to return to x)
y.closed <- clrpInv(y.star)
all.equal(miniclo(shiftpInv(y.closed, p)), x)
```
convert\_to\_long *Converts wide format ILR transformed data to long format*

#### Description

Converts wide format ILR transformed data (see [philr](#page-13-1)) to long format useful in various plotting functions where long format data is required.

## Usage

```
convert_to_long(df, labels)
```
#### Arguments

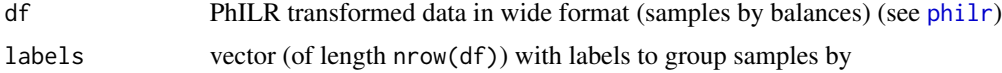

#### Value

df in long format with columns

- sample
- labels
- coord
- value

## <span id="page-6-0"></span>g.colMeans 7

## Examples

```
tr <- named_rtree(5)
df <- t(rmultinom(10,100,c(.1,.6,.2,.3,.2))) + 0.65 # add a small pseudocount
colnames(df) <- tr$tip.label
df.philr <- philr(df, tr, part.weights='enorm.x.gm.counts',
      ilr.weights='blw.sqrt', return.all=FALSE)
convert_to_long(df.philr, rep(c('a','b'), 5))
```
#### <span id="page-6-1"></span>g.colMeans *Geometric Means of Columns*

## Description

Calculates geometric mean of columns. Does not calculate WEIGHTED geometric means (vs. [g.rowMeans\)](#page-7-1)

## Usage

g.colMeans(x)

## Arguments

x matrix or vector

#### Value

vector (geometric mean of columns)

## See Also

g.rowMeans

## Examples

 $philr::g.colMeans(rbind(c(2,4,4), c(2,4,4)))$ 

<span id="page-7-1"></span><span id="page-7-0"></span>

#### Description

Calculates weighted geometric mean (see references). Note if p=rep(1,nrow(y)) (default) then this is just the geometric mean of rows.

## Usage

 $g.$ rowMeans(y,  $p = rep(1, nrow(y)))$ 

#### Arguments

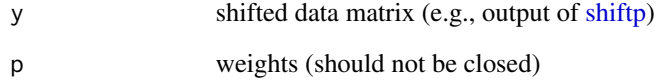

#### Value

vector (weighted geometric mean of rows)

## References

J. J. Egozcue, V. Pawlowsky-Glahn (2016) *Changing the Reference Measure in the Simplex and its Weighting Effects*. Austrian Journal of Statistics 45(4):25-44

### See Also

[g.colMeans](#page-6-1)

```
p <- seq(.1,1,by=.2)
c <- t(rmultinom(10,100,c(.1,.6,.2,.3,.2))) + 0.65 # add a small pseudocount
x \leftarrow \text{miniclo}(c)y <- shiftp(x, p)
philr:::g.rowMeans(y, p)
```
<span id="page-8-0"></span>

## Description

Calculated using weighted CLR transform [\(clrp\)](#page-4-1)

## Usage

ilrp(y, p, V)

ilrpInv(y.star, V)

## Arguments

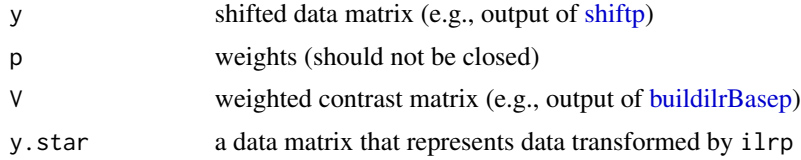

## Value

matrix

## Author(s)

Justin Silverman

## References

J. J. Egozcue, V. Pawlowsky-Glahn (2016) *Changing the Reference Measure in the Simplex and its Weighting Effects*. Austrian Journal of Statistics 45(4):25-44

## See Also

[philrInv](#page-15-1)

```
# Weights
p <- seq(.1,1,by=.2)
# Shifted Composition
c <- t(rmultinom(10,100,c(.1,.6,.2,.3,.2))) + 0.65 # add a small pseudocount
x \leftarrow \text{miniclo}(c)y \leftarrow shiftp(x, p)
# Contrast Matrix
```

```
tr <- named_rtree(5)
sbp <- phylo2sbp(tr)
V <- buildilrBasep(sbp, p)
y.star <- ilrp(y, p, V)
y.star
# Untransform data (note use of shiftp and miniclo to return to x)
y.closed <- ilrpInv(y.star, V)
all.equal(miniclo(shiftpInv(y.closed, p)), x, check.attributes=FALSE)
```
mean\_dist\_to\_tips *Mean distance from internal nodes to descendant tips*

#### Description

Calculates the mean distance from each internal node to its descendant tips

#### Usage

```
mean_dist_to_tips(tree)
```
## Arguments

tree a phylo class tree object that is binary (see [multi2di](#page-0-0))

## Details

This is a function used by [calculate.blw](#page-3-1) when method='mean.descendants', there this function is called twice, once for each direct child of a given internal node and the results are summed for each node.

## Value

vector (named if internal nodes are named)

```
tr <- named_rtree(5)
mean_dist_to_tips(tr)
```
<span id="page-9-0"></span>

<span id="page-10-0"></span>miniclo *miniclo*

## Description

small function to close (aka normalize by proportions, aka total sum scaling) a dataset to a constant k (usually taken to be 1). After closure the row sums of the dataset should sum to k.

### Usage

miniclo(c,  $k = 1$ )

#### Arguments

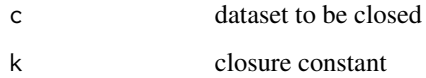

### Value

matrix (if c is a vector or matrix) or data.frame (if c is a data.frame)

## Examples

```
c \le - matrix(c(1,2,3,1,2,3,1,2,3), nrow = 3, byrow=TRUE)
miniclo(c)
miniclo(c, k=2)
```
## Description

For a given ILR balance (coordinate) assigns a name to the balance based on a provided taxonomy table. This is useful for interpretation of the balances.

## Usage

```
name.balance(tr, tax, coord, method = "voting", thresh = 0.95,
  return.votes = NULL)
```
#### **Arguments**

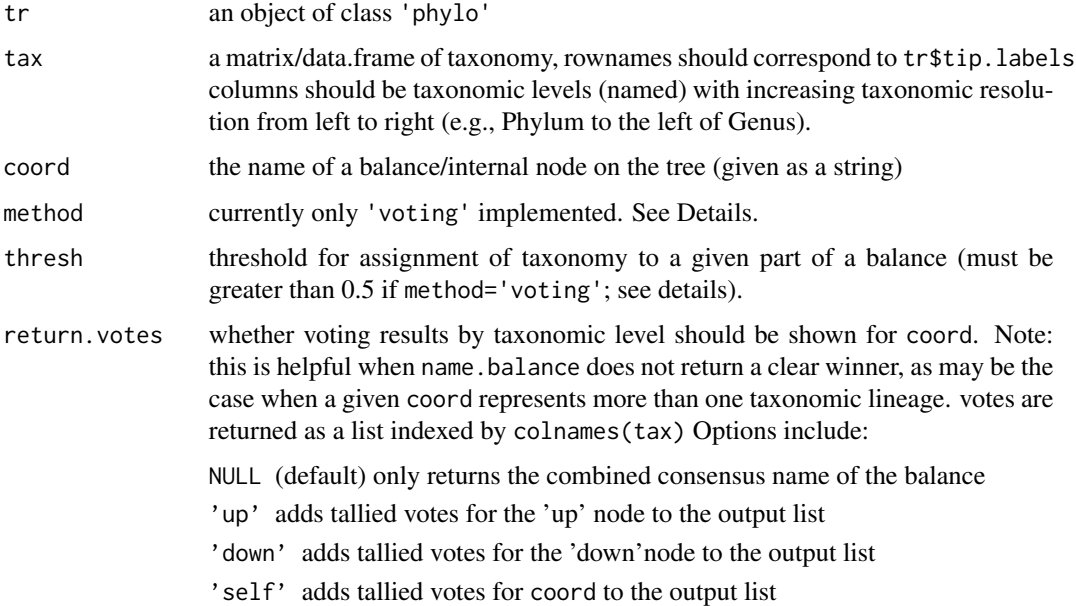

## Details

A bit of terminology:

- coord this is the same as the names of the balances which should be the same as the names of the internal nodes of tr
- 'up' this is the child node of coord that is represented in the numerator of the coord balance.

'down' this is the child node of coord that is represented in the denominator of the coord balance

The method 'voting' assigns the name of the each part of a balance (e.g., numerator and denominator / each child of coord) as follows:

- 1. First Subset tax to contain only descendent tips of the given child of coord
- 2. Second At the finest taxonomic (farthest right of tax) see if any one taxonomic label is present at or above thresh. If yes output that taxonomic label (at that taxonomic level) as the label for that child of coord. If no then move to coarser taxonomic level (leftward) and repeat.

#### Value

If return.votes=NULL returns a string of the form (ex. 'Genus\_Bacteroides/Phylum\_Firmicutes'). Otherwise returns a list with the above string as 'name', see Arguments for show.votes for other optional returned items.

## Author(s)

Justin Silverman

## <span id="page-12-0"></span>named\_rtree 13

## See Also

[philr](#page-13-1)

## Examples

```
tr <- named_rtree(40)
tax <- data.frame(Kingdom=rep('A', 40),
                  Phylum=rep(c('B','C'), each=20),
                  Genus=c(sample(c('D','F'),20, replace=TRUE),
                          sample(c('G','H'), 20, replace=TRUE)))
rownames(tax) <- tr$tip.label
name.balance(tr, tax, 'n1')
name.balance(tr, tax, 'n34')
name.balance(tr,tax, 'n34', return.votes = c('up', 'down'))
```
named\_rtree *Generate random tree with named internal nodes*

## Description

Internal nodes are named by numbering and adding the prefix 'n'. This function is laregly for use in examples throughout this package.

## Usage

named\_rtree(n)

## Arguments

n an integer giving the number of tips in the tree.

#### Value

An object of class "phylo"

## Examples

named\_rtree(5)

```
name_nodenumber_conversion
```
*Convert between node/tip labels and integer node numbers*

#### Description

Useful if you want to convert between node labels (c), tip labels (t) and the internal integer number that identifies that node (nn). Particularly for use with plotting libraries.

#### Usage

nn.to.name(tr, x) name.to.nn(tr, x)

#### Arguments

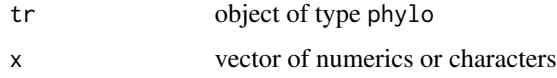

## Value

vector

## Examples

```
tr <- named_rtree(5)
name.to.nn(tr, 'n1')
name.to.nn(tr,c('n1','n2','t1'))
nn.to.name(tr, 1:9)
```
<span id="page-13-1"></span>philr *Data transformation and driver of PhILR.*

#### Description

This is the main function for building the phylogenetic ILR basis, calculating the weightings (of the parts and the ILR coordinates) and then transforming the data.

#### Usage

```
philr(df, tree, sbp = NULL, part.weights = "uniform",
  ilr.weights = "uniform", return.all = FALSE)
```
#### <span id="page-14-0"></span>philr that the contract of the contract of the contract of the contract of the contract of the contract of the contract of the contract of the contract of the contract of the contract of the contract of the contract of the

## Arguments

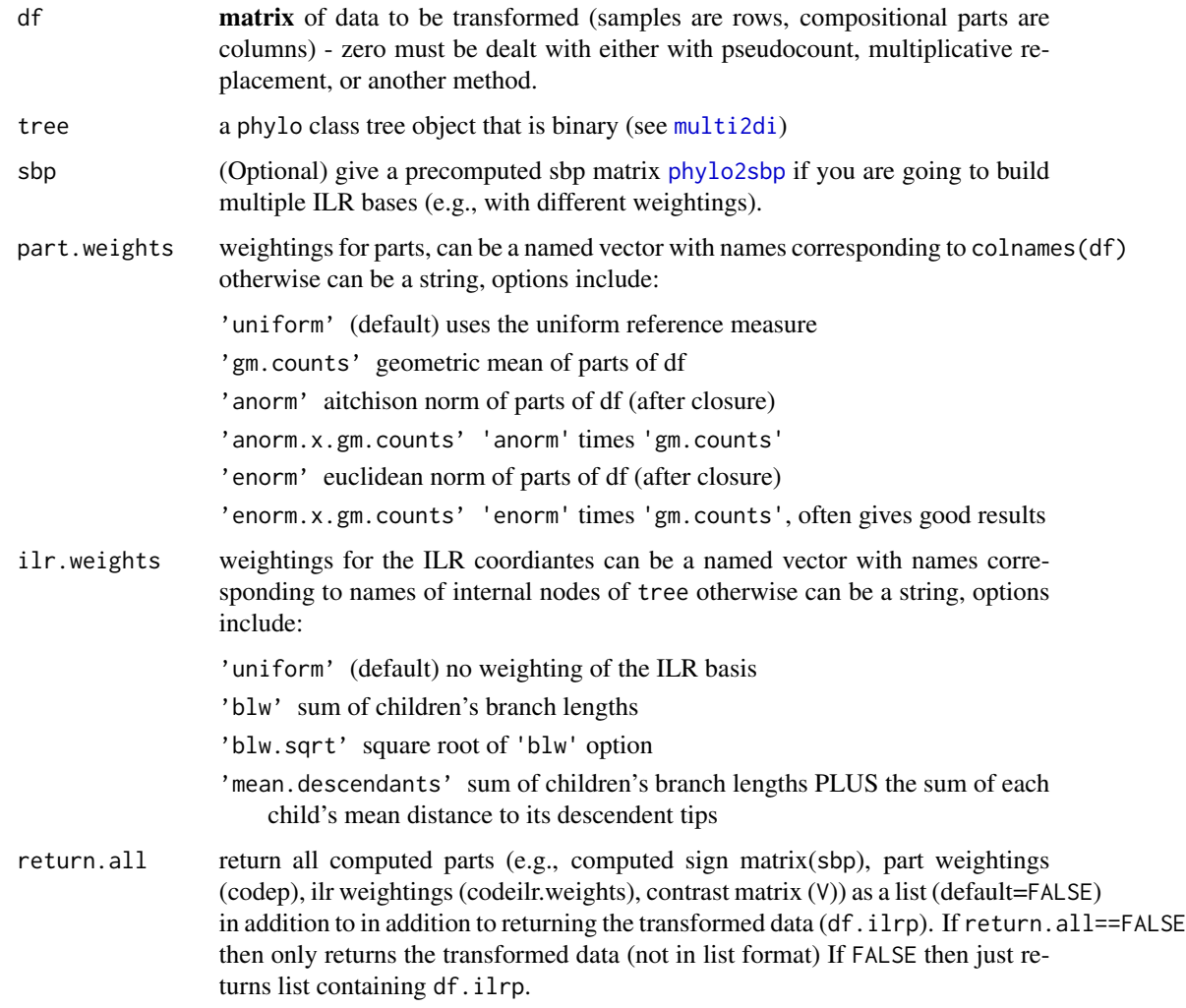

## Details

This is a utility function that pulls together a number of other functions in philr. The steps that are executed are as follows:

- 1. Create sbp (sign matrix) if not given
- 2. Create parts weightings if not given
- 3. Shift the dataset with respect to the new reference measure (e.g., part weightings)
- 4. Create the basis contrast matrix from the sign matrix and the reference measure
- 5. Transform the data based on the contrast matrix and the reference measure
- 6. Calculate the specified ILR weightings and multiply each balance by the corresponding weighting

Note for both the reference measure (part weightings) and the ILR weightings, specifying 'uniform' will give the same results as not weighting at all.

Note that some of the prespecified part.weights assume df is given as counts and not as relative abundances. Except in this case counts or relative abundances can be given.

#### Value

matrix if return.all=FALSE, if return.all=TRUE then a list is returned (see above).

#### Author(s)

Justin Silverman

## See Also

[phylo2sbp](#page-16-1) [calculate.blw](#page-3-1)

## Examples

```
tr <- named_rtree(5)
df <- t(rmultinom(10,100,c(.1,.6,.2,.3,.2))) + 0.65 # add a small pseudocount
colnames(df) <- tr$tip.label
```

```
philr(df, tr, part.weights='enorm.x.gm.counts',
                 ilr.weights='blw.sqrt', return.all=FALSE)
```
<span id="page-15-1"></span>philrInv *Inverse of PhILR Transform*

## Description

Inverse of PhILR Transform

#### Usage

```
philrInv(df.lrp, tree = NULL, sbp = NULL, V = NULL,part.weights = NULL, ilr.weights = NULL)
```
#### Arguments

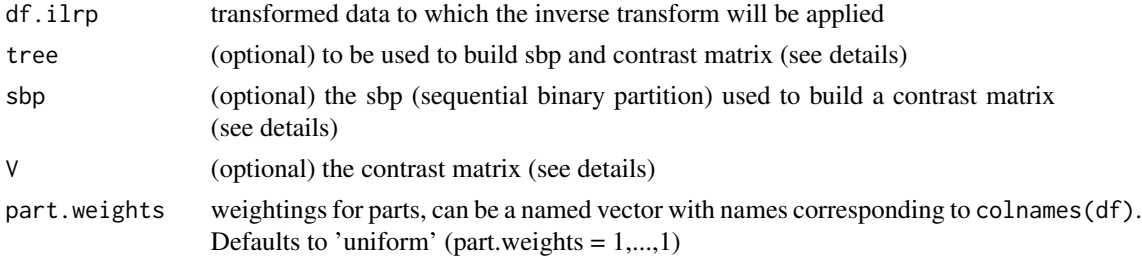

<span id="page-15-0"></span>

## <span id="page-16-0"></span>phylo2sbp 17

ilr.weights weightings for the ILR coordiantes can be a named vector with names corresponding to names of internal nodes of tree. Defaults to 'uniform' (ilr.weights  $= 1,...,1$ 

## **Details**

This is a utility function for calculating the inverse of the [philr](#page-13-1) transform. Note that at least one of the following parameters must be specified (tree, sbp, or V).

## Value

a matrix of compositions (rows are samples, columns are parts), function removes the effects of ilr weights, part weights, and unshifts the composition.

#### Author(s)

Justin Silverman

#### See Also

[philr](#page-13-1)

#### Examples

```
tr <- named_rtree(5)
df <- t(rmultinom(10,100,c(.1,.6,.2,.3,.2))) + 0.65 # add a small pseudocount
colnames(df) <- tr$tip.label
d <- philr(df, tr, part.weights='enorm.x.gm.counts',
               ilr.weights='blw.sqrt', return.all=TRUE)
d.inverted <- philrInv(d$df.ilrp, V=d$V, part.weights = d$p,
                       ilr.weights = d$ilr.weights)
all.equal(miniclo(df), d.inverted)
```
<span id="page-16-1"></span>phylo2sbp *Create Sequential Binary Partition from Phylogenetic Tree*

#### **Description**

This function converts a binary phylogenetic tree to sequential binary parition to be used to then build an ILR basis for compositional metagenomic data.

#### Usage

phylo2sbp(tr)

#### Arguments

tr a phylo tree object with n leaves

## <span id="page-17-0"></span>Details

The choice of orientation for a balance (i.e., which of the two descendant clades of an internal node is in the numerator or denominator of the log-ratio) is given by the default of the function phangorn::Children and that choise is used consistently throughout the philr package.

## Value

a n by n-1 matrix of the sequential binary partition sign matrix

#### Author(s)

Justin Silverman

## References

Schliep K.P. 2011. phangorn: phylogenetic analysis in R. Bioinformatics, 27(4) 592-593

## See Also

[philr](#page-13-1)

## Examples

tr <- named\_rtree(5) phylo2sbp(tr)

## shift *Shift data to origin given by p*

## <span id="page-17-1"></span>Description

Shift must be applied before transformation

## Usage

shiftp(x, p)

shiftpInv(y, p)

## Arguments

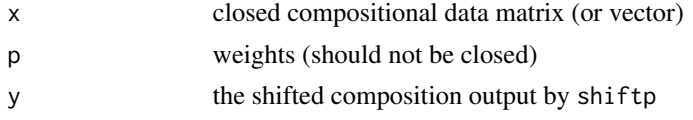

## Value

shifted data matrix y (no closure is applied) rows are samples, columns are parts

shift the state of the state of the state of the state of the state of the state of the state of the state of the state of the state of the state of the state of the state of the state of the state of the state of the stat

## Author(s)

Justin Silverman & J. J. Egozcue

## References

J. J. Egozcue, V. Pawlowsky-Glahn (2016) *Changing the Reference Measure in the Simplex and its Weighting Effects*. Austrian Journal of Statistics 45(4):25-44

```
p \leftarrow seq(.1, 1, by=.2)c <- t(rmultinom(10,100,c(.1,.6,.2,.3,.2))) + 0.65 # add a small pseudocount
x \leftarrow \text{miniclo}(c)shiftp(x, p)
```
# <span id="page-19-0"></span>Index

annotate\_balance, [2](#page-1-0) build.phylo.ilr *(*philr*)*, [14](#page-13-0) buildilrBasep, [3,](#page-2-0) *[9](#page-8-0)* calc.blw *(*calculate.blw*)*, [4](#page-3-0) calculate.blw, [4,](#page-3-0) *[10](#page-9-0)*, *[16](#page-15-0)* clrp, [5,](#page-4-0) *[9](#page-8-0)* clrpInv *(*clrp*)*, [5](#page-4-0) convert\_to\_long, [6](#page-5-0) g.colMeans, [7,](#page-6-0) *[8](#page-7-0)* g.rowMeans, *[7](#page-6-0)*, [8](#page-7-0) ilrp, [9](#page-8-0) ilrpInv *(*ilrp*)*, [9](#page-8-0) mean\_dist\_to\_tips, [10](#page-9-0) miniclo, [11](#page-10-0) multi2di, *[4](#page-3-0)*, *[10](#page-9-0)*, *[15](#page-14-0)* name.balance, [11](#page-10-0) name.to.nn *(*name\_nodenumber\_conversion*)*, [14](#page-13-0) name\_nodenumber\_conversion, [14](#page-13-0) named\_rtree, [13](#page-12-0) nn.to.name *(*name\_nodenumber\_conversion*)*, [14](#page-13-0) philr, *[5,](#page-4-0) [6](#page-5-0)*, *[13](#page-12-0)*, [14,](#page-13-0) *[17,](#page-16-0) [18](#page-17-0)* philrInv, *[9](#page-8-0)*, [16](#page-15-0) phylo2sbp, *[3](#page-2-0)*, *[15,](#page-14-0) [16](#page-15-0)*, [17](#page-16-0) shift, [18](#page-17-0) shiftp, *[5](#page-4-0)*, *[8,](#page-7-0) [9](#page-8-0)*

shiftp *(*shift*)*, [18](#page-17-0) shiftpInv *(*shift*)*, [18](#page-17-0)